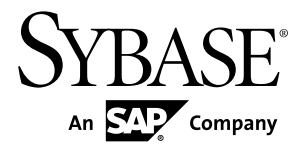

# **Overview Guide Replication Server® Option for Oracle 15.7.1 ESD #2**

Linux, Microsoft Windows, and UNIX

#### DOCUMENT ID: DC01851-01-1571-01

LAST REVISED: October 2012

Copyright © 2012 by Sybase, Inc. All rights reserved.

This publication pertains to Sybase software and to any subsequent release until otherwise indicated in new editions or technical notes. Information in this document is subject to change without notice. The software described herein is furnished under a license agreement, and it may be used or copied only in accordance with the terms of that agreement.

Upgrades are provided only at regularly scheduled software release dates. No part of this publication may be reproduced, transmitted, ortranslated in any formor by anymeans, electronic,mechanical,manual, optical, or otherwise, without the prior written permission of Sybase, Inc.

Sybase trademarks can be viewed at the Sybase trademarks page at <http://www.sybase.com/detail?id=1011207>. Sybase and the marks listed are trademarks of Sybase, Inc. ® indicates registration in the United States of America.

SAP and other SAP products and services mentioned herein as well as their respective logos are trademarks or registered trademarks of SAP AG in Germany and in several other countries all over the world.

Java and all Java-based marks are trademarks or registered trademarks of Oracle and/or its affiliates in the U.S. and other countries.

Unicode and the Unicode Logo are registered trademarks of Unicode, Inc.

All other company and product names mentioned may be trademarks of the respective companies with which they are associated.

Use, duplication, or disclosure by the government is subject to the restrictions set forth in subparagraph  $(c)(1)(ii)$  of DFARS 52.227-7013 for the DOD and as set forth in FAR 52.227-19(a)-(d) for civilian agencies.

Sybase, Inc., One Sybase Drive, Dublin, CA 94568.

# **Contents**

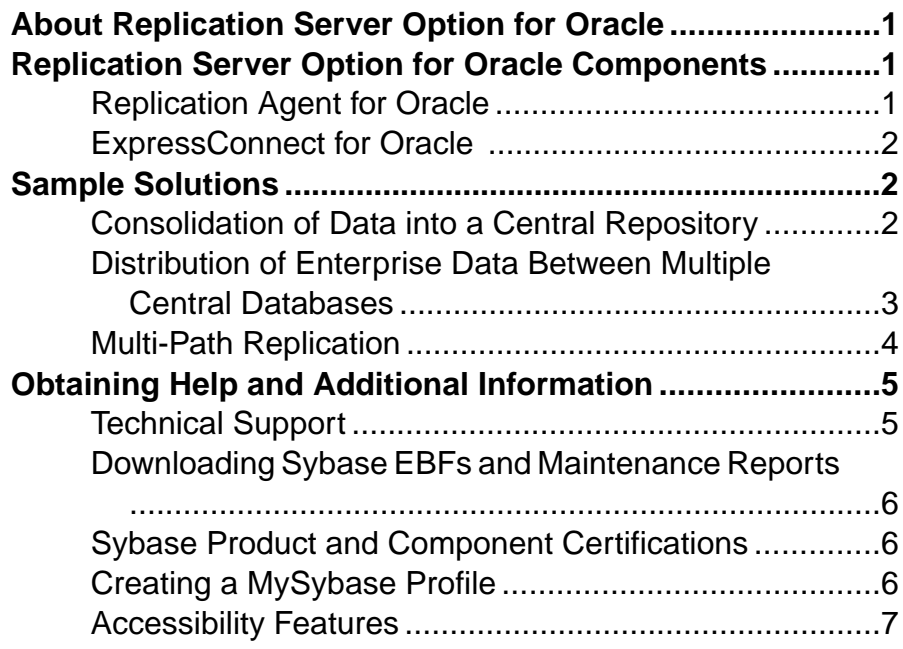

#### **Contents**

## <span id="page-4-0"></span>**About Replication Server Option for Oracle**

Replication Server® Option for Oracle is used with Replication Server for replication across distributed Oracle databases to enable different operational and decision-support tasks.

Replication Server Option for Oracle contains the replication components for replication with Oracle databases.

- The Replication Server Option for Oracle components are:
	- Replication Agent™ for Oracle
	- ExpressConnect for Oracle

Replication Server Option for Oracle is available separately from Replication Server. However, to implement the solutions described in this document, you must have both the Replication Server Option for Oracle and Replication Server. With Replication Server and Replication Server Option for Oracle, you can:

- Replicate data across heterogeneous environments using Oracle, allowing data to be shared among different operational and decision-support systems without affecting business performance.
- Integrate disparate business systems, including legacy data, into a coordinated, easily accessed, and powerful corporate business enterprise.

## **Replication Server Option for Oracle Components**

Replication Server Option for Oracle components include Replication Agent for Oracle and ExpressConnect for Oracle (ECO).

For special instructions on installing option components, see the Replication Server Option for Oracle Release Bulletin.

## **Replication Agent for Oracle**

Replication Agent for Oracle extends the capabilities of Replication Server by allowing Oracle database servers to be data sources in a Sybase® replication system.

Replication Agent for Oracle captures transactions in the primary database and transfers them to Replication Server for distribution to replicate databases.

#### **Standalone Application**

<span id="page-5-0"></span>Replication Agent for Oracle runs as a server application. Replication Agent for Oracle can reside on the same host machine as any other component of the replication system, or it can reside on a machine that is separate from other replication system components. Replication Agent must reside on the same type of hardware and operating system as the primary database.

#### **Replication Agent for Oracle Monitoring**

Replication Agent for Oracle instances can be monitored by Sybase Control Center for Replication. In addition, you can use any Open Client™ application (such as isql) that is capable of communicating with the Sybase Tabular Data Stream<sup>™</sup> (TDS) protocol to configure, manage, and monitor a Replication Agent for Oracle instance.

For more information, see the documentation for Replication Agent for Oracle.

## **ExpressConnect for Oracle**

ExpressConnect for Oracle (ECO) is an embedded library loaded by Replication Server for Oracle replication.

ExpressConnect for Oracle provides direct communication between Replication Server and a replicate Oracle data server. ExpressConnect for Oracle eliminates the need to install and set up a separate gateway server, thereby improving performance and reducing the complexities of managing a replication system.

See the ExpressConnect for Oracle Installation and Configuration Guide.

## **Sample Solutions**

The scenarios for using Replication Server Options and Replication Server in a heterogeneous replication environment.

## **Consolidation of Data into a Central Repository**

The scenario describes a sample solution for setting up unidirectional consolidation of data into a central repository using RSO for Oracle components.

A telecommunications company has satellite offices in Walldorf and Singapore that use Oracle to store local customer information. Company headquarters, in Houston, uses Oracle to store company-wide customer information. Replication Agent captures the changes to data at the satellite offices and passes them to Replication Server. Replication Server then applies data changes to the headquarters consolidated Oracle customer database.

To set up unidirectional consolidation into a central repository, the company uses these components:

- <span id="page-6-0"></span>• Oracle
- **Replication Server**
- Replication Agent for Oracle
- ExpressConnect for Oracle

#### **Figure 1: Unidirectional Consolidation into a Central Repository**

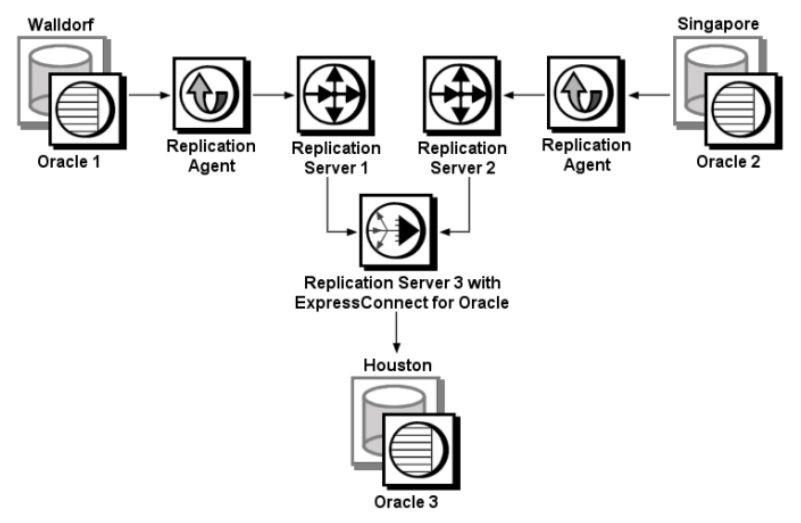

### **Distribution of Enterprise Data Between Multiple Central Databases**

The scenario describes a sample solution for replicating Oracle data using RSO for Oracle components.

A large regional supplier maintains its enterprise data in a central database in Hong Kong before merging with a second regional supplier of comparable size in Walldorf. The Hong Kong and Walldorf enterprises maintain data on Oracle systems, and both organizations implement a bidirectional replication system.

To set up bidirectional, enterprise-wide replication, the Hong Kong enterprise uses these components:

- Oracle
- Replication Server
- Replication Agent for Oracle
- ExpressConnect for Oracle

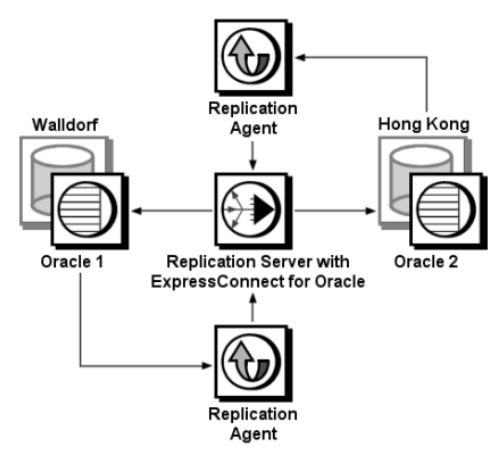

#### <span id="page-7-0"></span>**Figure 2: Bidirectional, Enterprise-Wide Replication**

### **Multi-Path Replication**

The scenario describes a sample Multi-Path Replication<sup>™</sup> solution using RSO components.

A financialinstitution using Oracle asits primary and replicate database demands a high level of replication performance. To increase replication throughput and reduce latency and contention, the company is using a multipath replication environment that includes default and alternate connections for the primary and replicate database.

The corresponding replication definitions and subscriptions provide a multiple-replicateconnection replication system. There are two primary replication paths from the primary database to a Replication Server. Each primary path consists of a Replication Agent path with an associated primary connection. Each primary path replicates a different set of primary tables, stored procedures, or both. A dedicated route in the replicate Replication Server replicates high-priority transactions. For a description of end-to-end multipath replication scenarios, see the Replication Server Heterogeneous Replication Guide.

To set up multipath replication, the company uses these components:

- Oracle
- **Replication Server**
- Replication Agent for Oracle
- ExpressConnect for Oracle

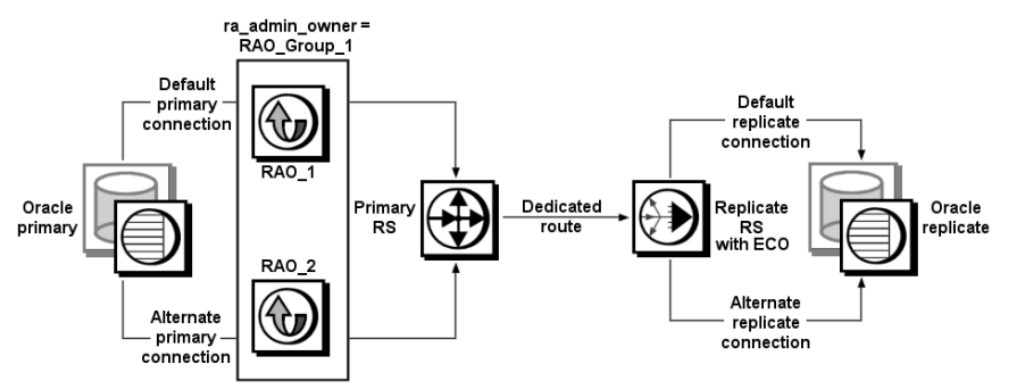

#### <span id="page-8-0"></span>**Figure 3: Multipath Replication with Oracle Primary and Replicate Databases**

## **Obtaining Help and Additional Information**

Use the Sybase Getting Started CD, Product Documentation site, and online help to learn more about this product release.

- The Getting Started CD (or download) contains release bulletins and installation guides in PDF format, and may contain other documents or updated information.
- Product Documentation at  $http://sybooks.sybase.com/ http://sybooks.sybase.com/-$  is an online version of Sybase documentation that you can access using a standard Web browser. You can browse documents online, or download them as PDFs. In addition to product documentation, the Web site also has links to EBFs/Maintenance, Technical Documents, Case Management, Solved Cases, Community Forums/Newsgroups, and other resources.
- Online help in the product, if available.

To read or print PDF documents, you need Adobe Acrobat Reader, which is available as a free download from the [Adobe](http://www.adobe.com/) Web site.

**Note:** A more recent release bulletin, with critical product or document information added after the product release, may be available from the Product Documentation Web site.

### **Technical Support**

Get support for Sybase products.

If your organization has purchased a support contract for this product, then one or more of your colleaguesis designated as an authorized support contact. If you have any questions, or if you need assistance during the installation process, ask a designated person to contactSybase Technical Support or the Sybase subsidiary in your area.

## <span id="page-9-0"></span>**Downloading Sybase EBFs and Maintenance Reports**

Get EBFs and maintenance reports from the Sybase Web site or the SAP® Service Marketplace (SMP). The location you use depends on how you purchased the product.

- If you purchased the product directly from Sybase or from an authorized Sybase reseller:
	- a) Point your Web browser to <http://www.sybase.com/support>.
	- b) Select **Support > EBFs/Maintenance**.
	- c) If prompted, enter your MySybase user name and password.
	- d) (Optional) Select a filter, a time frame, or both, and click **Go**.
	- e) Select a product.

Padlock icons indicate that you do not have download authorization for certain EBF/ Maintenance releases because you are not registered as an authorized support contact. If you have not registered, but have valid information provided by your Sybase representative or through your support contract, click **My Account** to add the "Technical Support Contact" role to your MySybase profile.

- f) Click the **Info** icon to display the EBF/Maintenance report, or click the product description to download the software.
- If you ordered your Sybase product under an SAP contract:
	- a) Point your browser to <http://service.sap.com/swdc> and log in if prompted.
	- b) Select **Search for Software Downloads** and enter the name of your product. Click **Search**.

## **Sybase Product and Component Certifications**

Certification reports verify Sybase product performance on a particular platform.

To find the latest information about certifications:

- For partner product certifications, go to http://www.sybase.com/detail list?id=9784
- For platform certifications, go to *<http://certification.sybase.com/ucr/search.do>*

## **Creating a MySybase Profile**

MySybase is a free service that allows you to create a personalized view of Sybase Web pages.

- **1.** Go to <http://www.sybase.com/mysybase>.
- **2.** Click **Register Now**.

## <span id="page-10-0"></span>**Accessibility Features**

Accessibility ensures access to electronic information for all users, including those with disabilities.

Documentation for Sybase products is available in an HTML version that is designed for accessibility.

Vision impaired users can navigate through the online document with an adaptive technology such as a screen reader, or view it with a screen enlarger.

Sybase HTML documentation has been tested for compliance with accessibility requirements of Section 508 of the U.S Rehabilitation Act. Documents that comply with Section 508 generally also meet non-U.S. accessibility guidelines, such as the World Wide Web Consortium (W3C) guidelines for Web sites.

**Note:** You may need to configure your accessibility tool for optimal use.Some screen readers pronounce text based on its case; for example, they pronounce ALL UPPERCASE TEXT as initials, and MixedCase Text as words. You might find it helpful to configure your tool to announce syntax conventions. Consult the documentation for your tool.

For information about how Sybase supports accessibility, see the Sybase Accessibility site: <http://www.sybase.com/products/accessibility>. The site includes links to information about Section 508 and W3C standards.

You may find additional information about accessibility features in the product documentation.

Obtaining Help and Additional Information